# **[Wikitext](http://www.dd-wrt.com/wiki/index.php?title=W:wikitext&action=edit) markup -- making your page look the way you want**

### **??????**

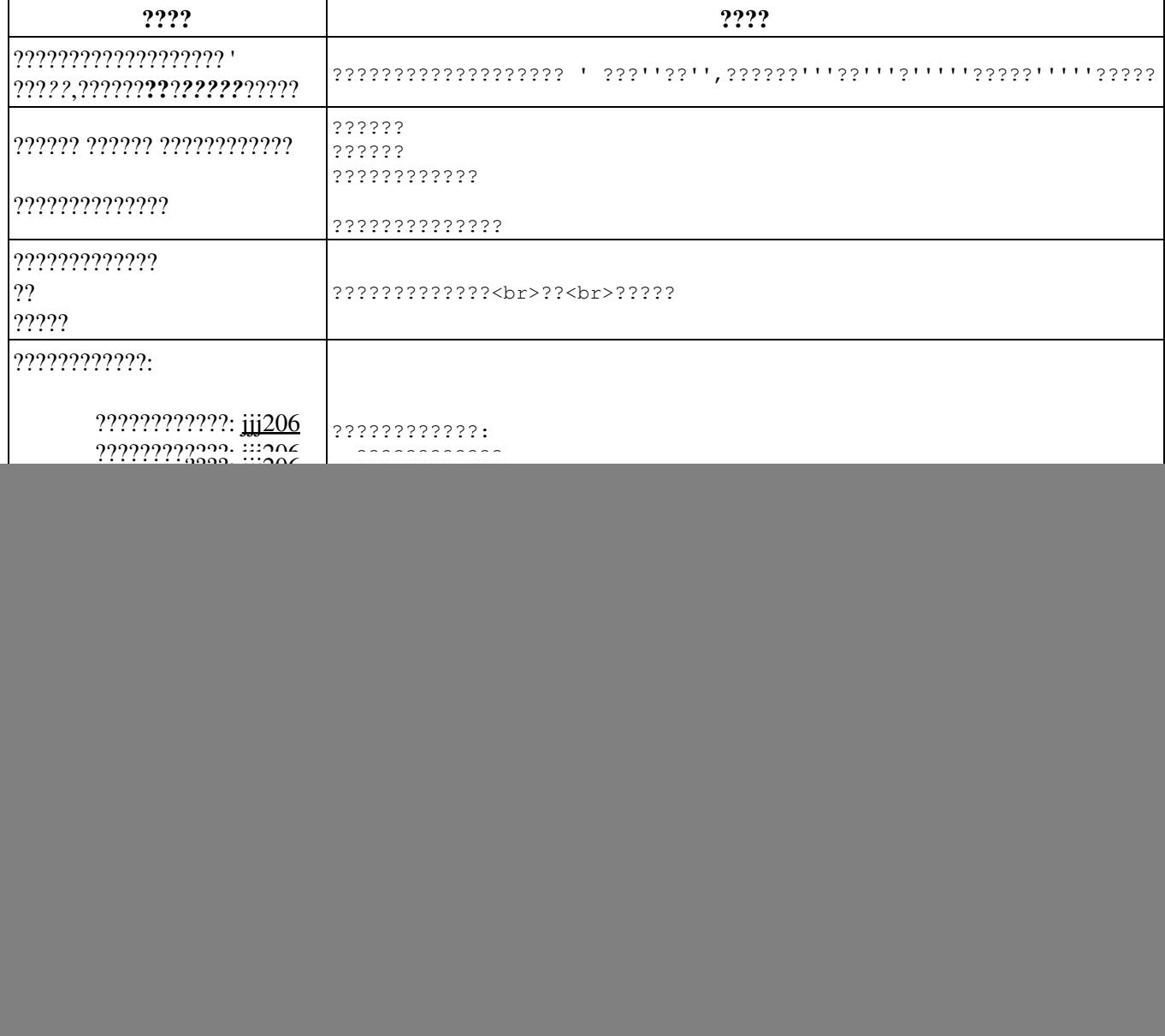

?????? HTML ?? ,??????????????Wiki markup ??????? [HTML in wikitext](http://meta.wikimedia.orghttp://www.dd-wrt.com/wiki/Help:HTML_in_wikitext).

#### **????**

![](_page_0_Picture_202.jpeg)

![](_page_1_Picture_218.jpeg)

![](_page_2_Picture_220.jpeg)

### **??**

??**??**?????

![](_page_2_Picture_221.jpeg)

????

![](_page_3_Picture_251.jpeg)

that doesn't exist yet. You can

## **????**

A few different kinds of formatting will tell the Wiki to display things as you typed them.

![](_page_4_Picture_24.jpeg)